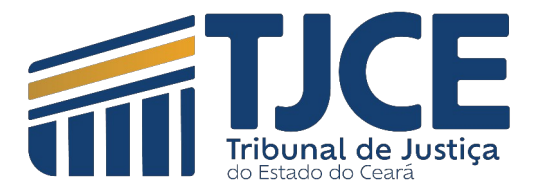

## **DESBLOQUEIO DE POP-UPS - EDGE**

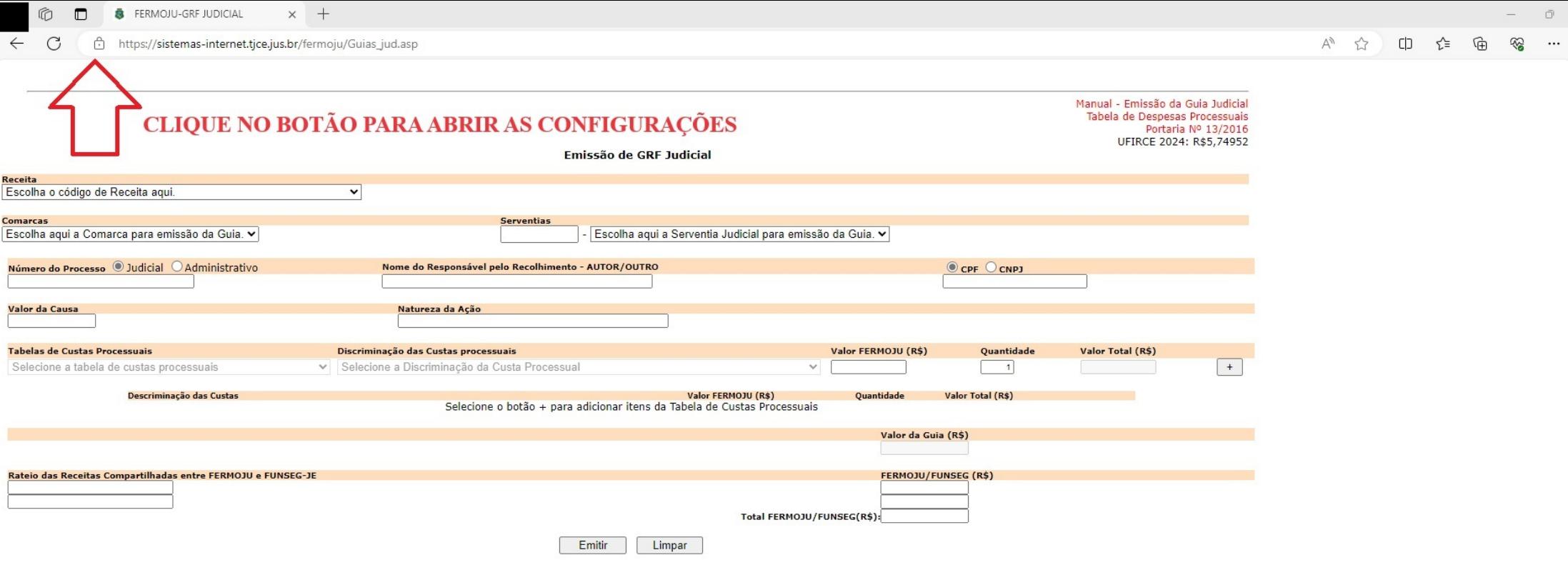

 $\times$  $\bullet$  $\alpha$  $\ddot{\circ}$  $\overline{\mathbf{o}}$ Ġ

 $\qquad \qquad +$ 

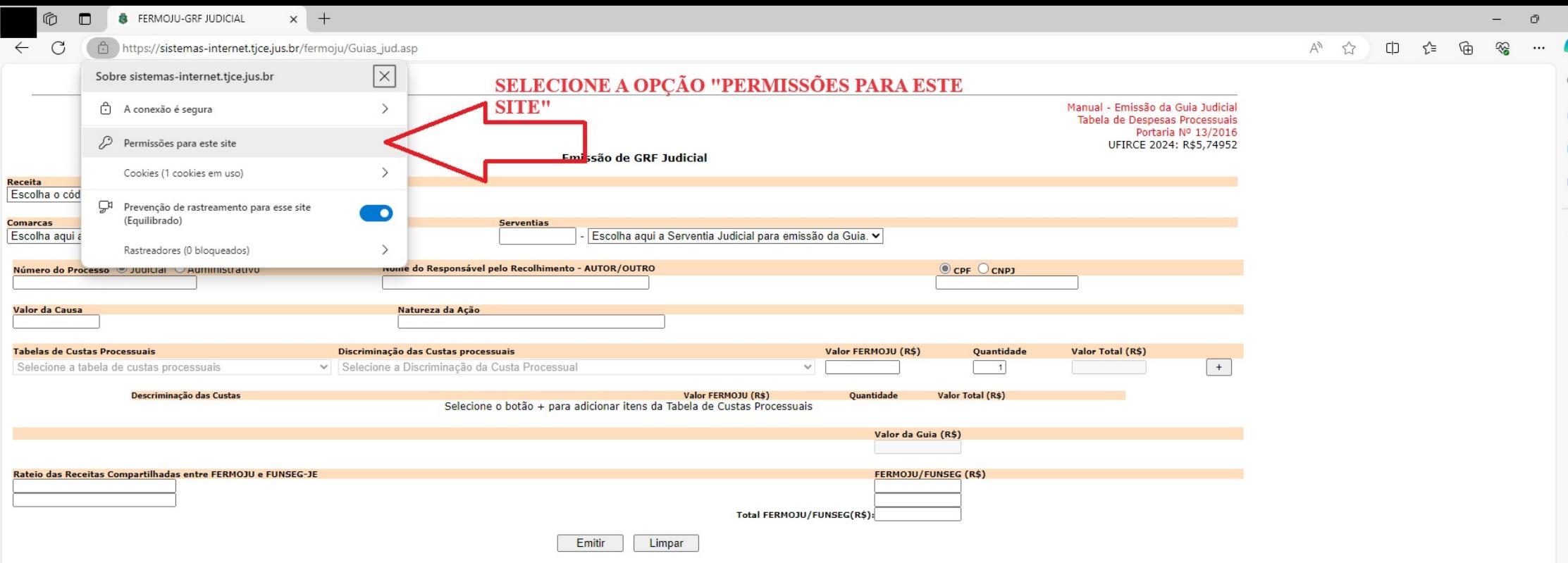

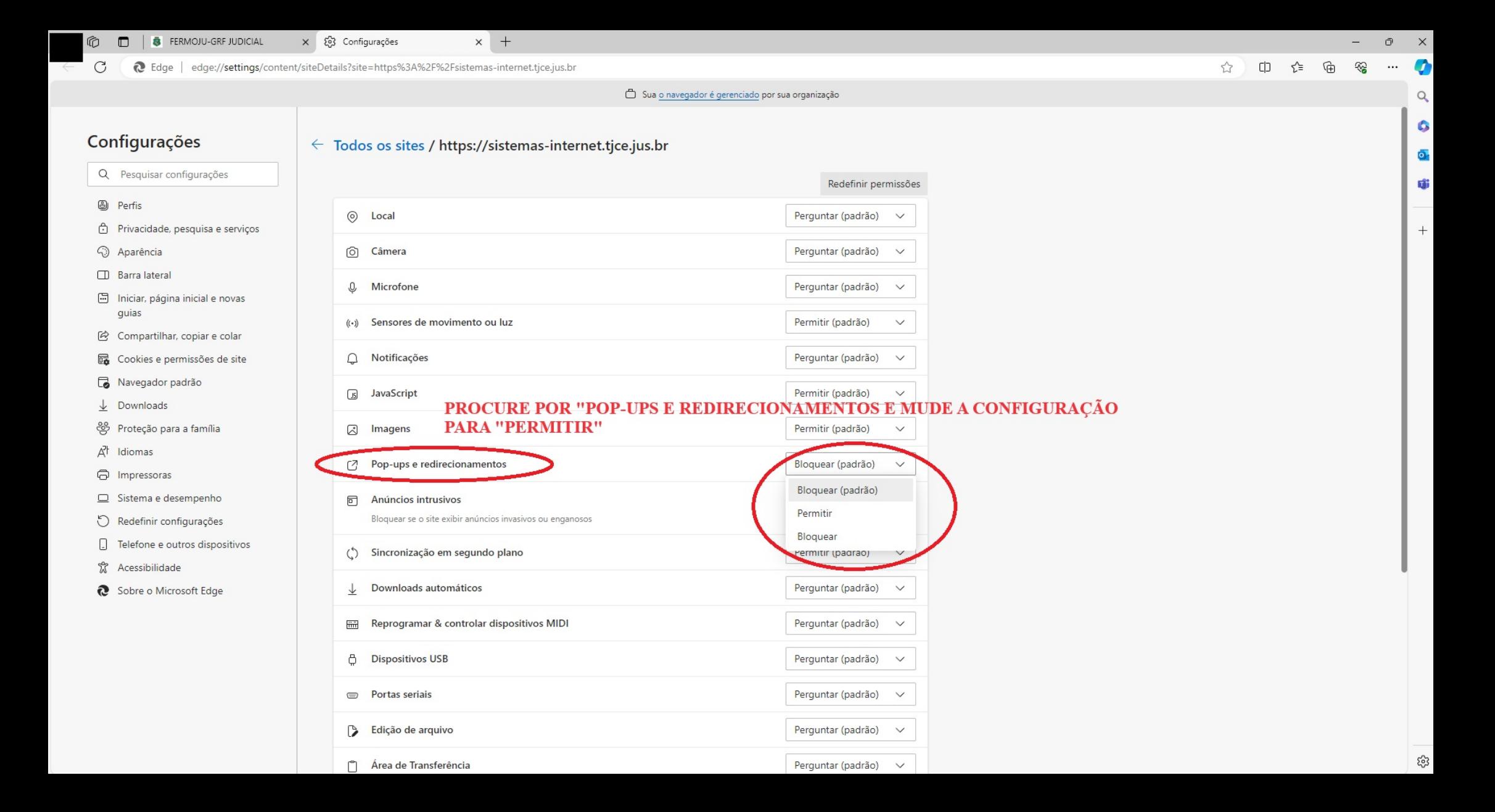

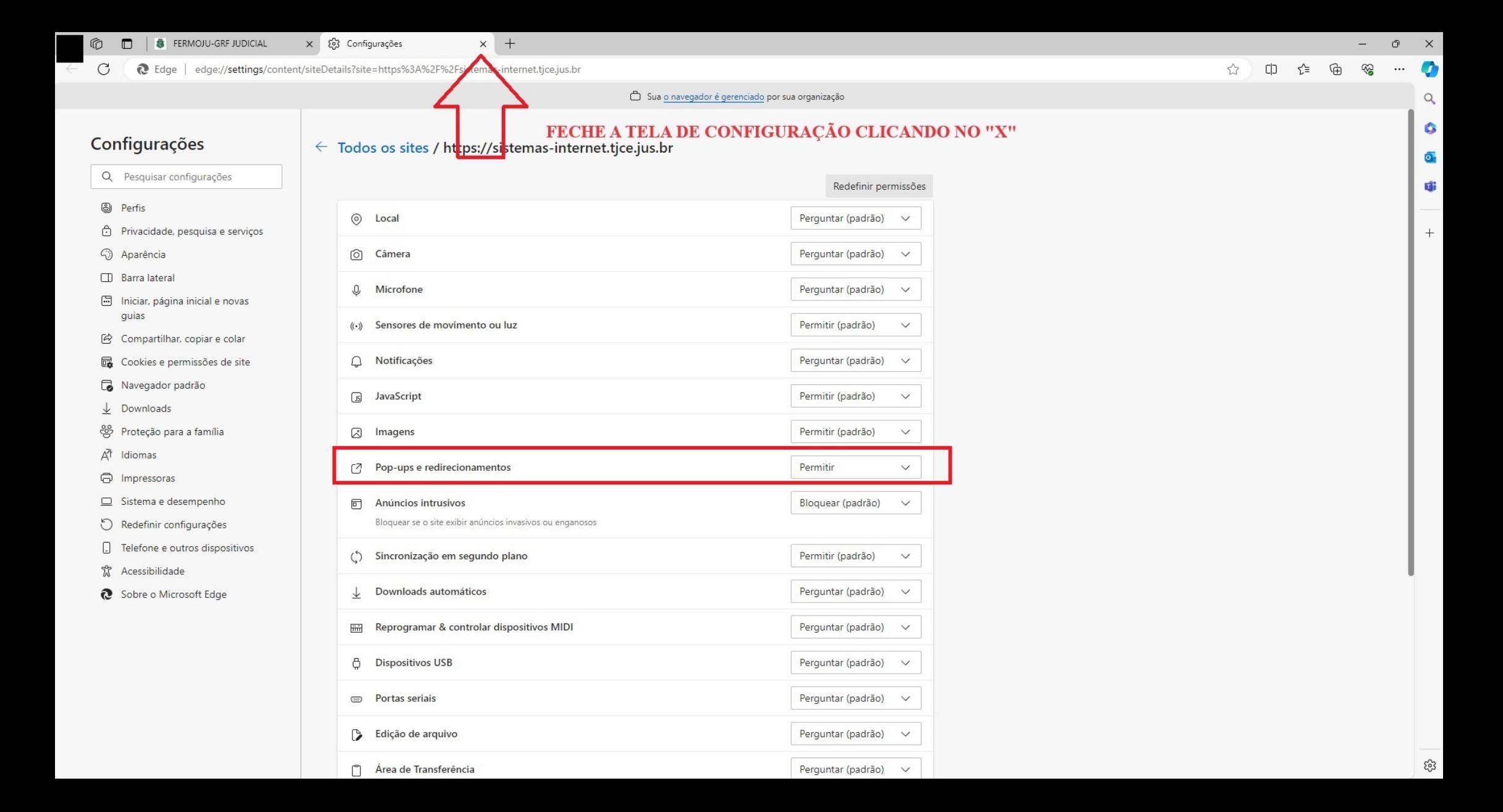

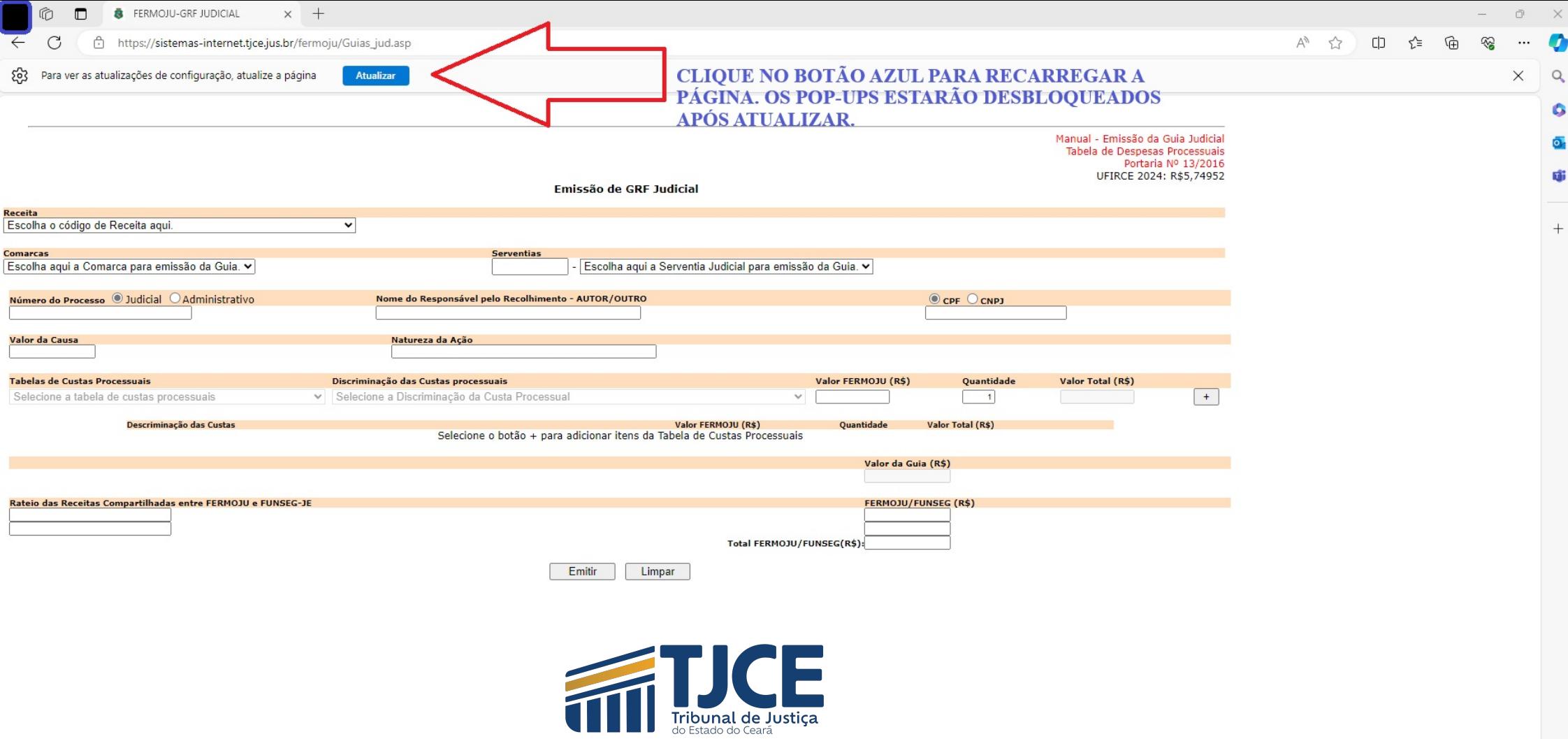

భ్ర

 $\bullet$  $Q$  $\bullet$  $\overline{\bullet}$ 嘟

 $+$